## View metadata, citation and similar papers at core.ac.uk

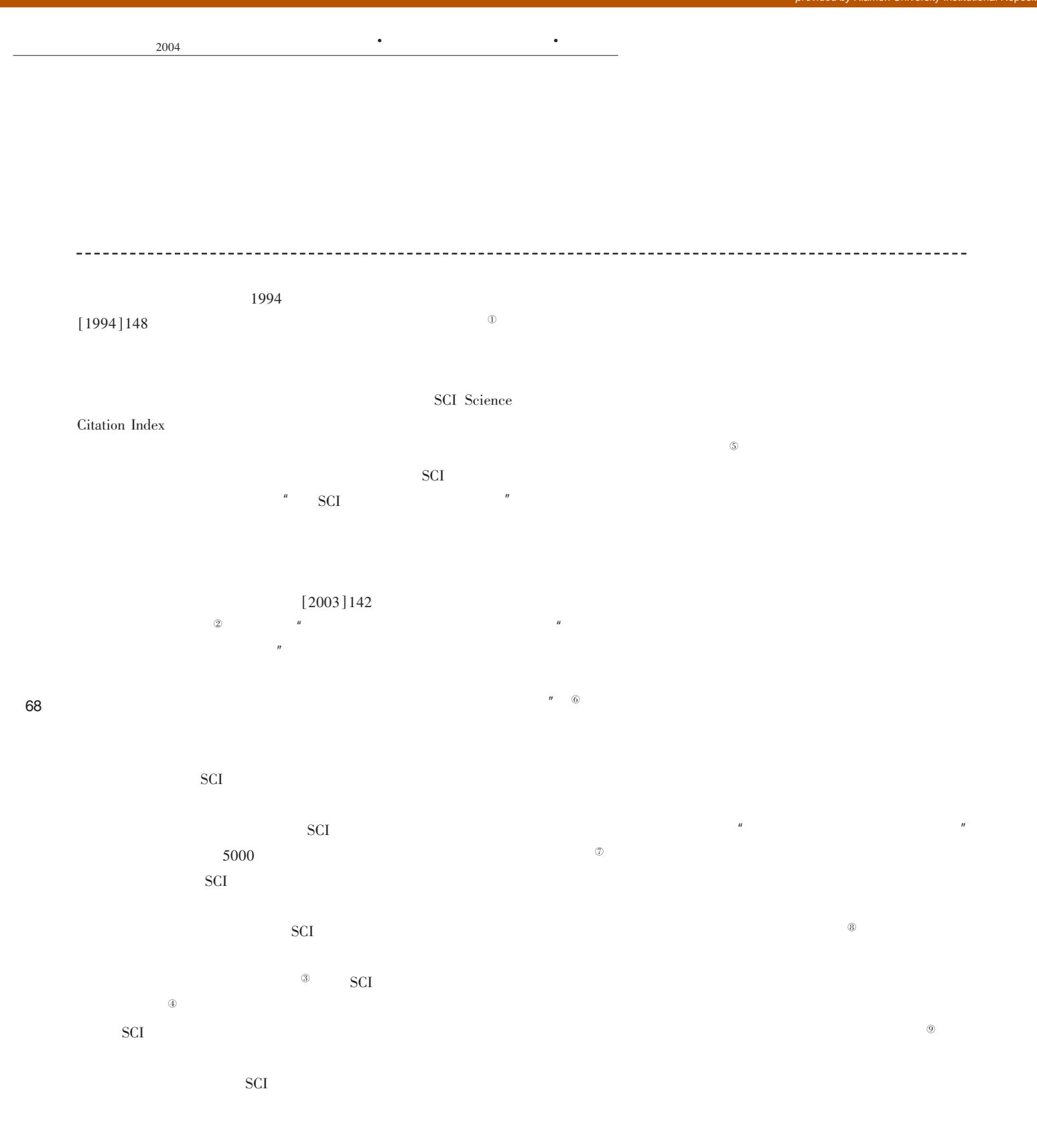

## Microsoft Word

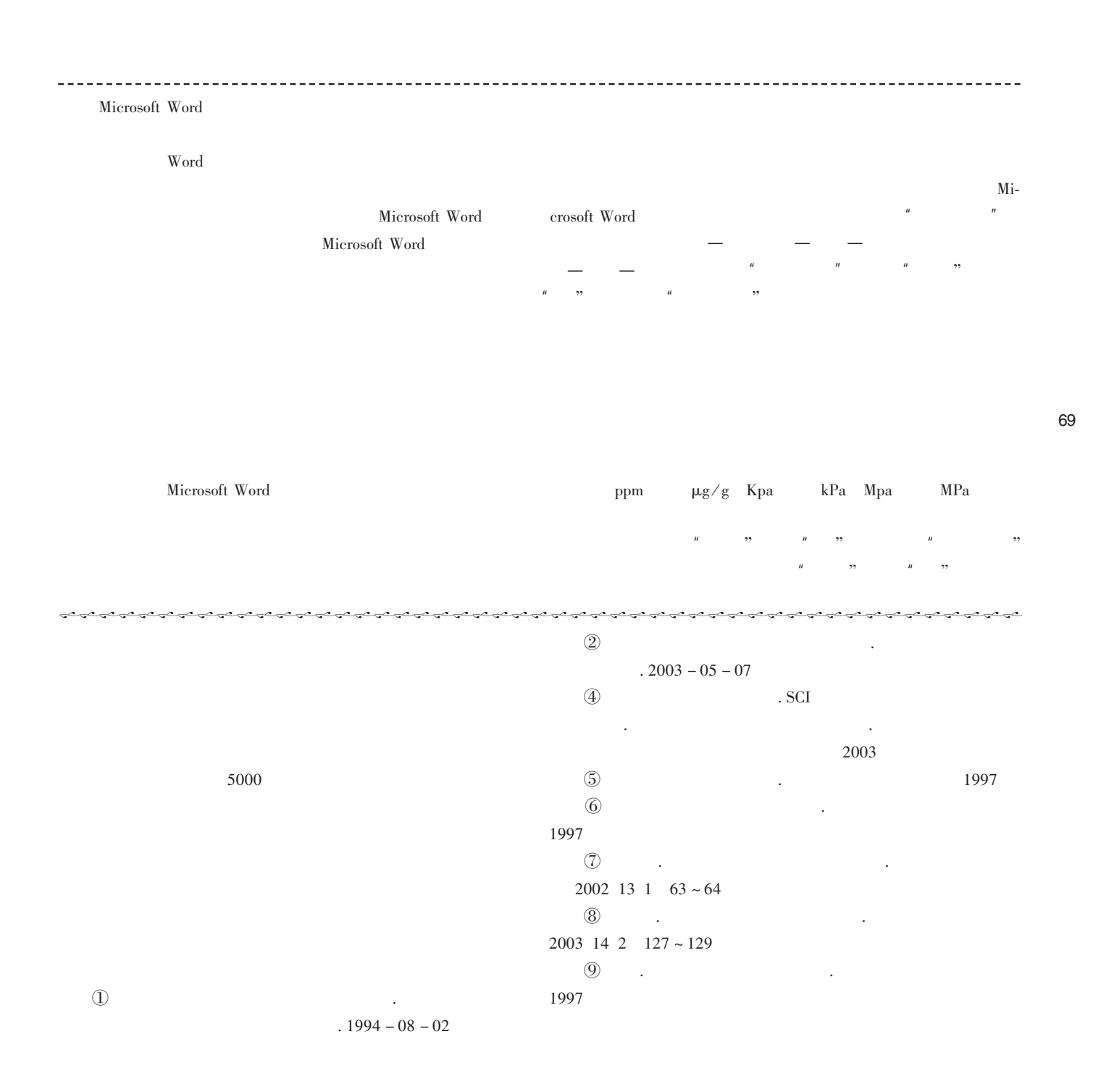